Autorin: Marion Schröder, Diplom-Pädagogin, dipl. Betriebswirtin (Wirtschaftsund Verwaltungsakademie), Dozentin in der beruflichen Weiterbildung

Fotos: Marion Schröder

Illustrationen: Dipl. Ing. Timo Schröder

Fast alle in diesem Buch erwähnten Hard- und Softwarebezeichnungen sind eingetragene Warenzeichen.

Das Werk und seine Teile sind urheberrechtlich geschützt. Jede Nutzung in anderen als den gesetzlich zugelassenen Fällen bedarf der vorherigen schriftlichen Einwilligung des Verlages. Hinweis zu § 52 a UrhG: Weder das Werk noch seine Teile dürfen ohne eine solche Einwilligung eingescannt und in ein Netzwerk gestellt werden. Dies gilt auch für Intranets von Schulen und sonstigen Bildungseinrichtungen.

\* \* \* \* \*

1. Auflage 2015

© 2015 by MERKUR VERLAG RINTELN

Gesamtherstellung:

MERKUR VERLAG RINTELN Hutkap GmbH & Co. KG, 31735 Rinteln

E-Mail: info@merkur-verlag.de lehrer-service@merkur-verlag.de

Internet: www.merkur-verlag.de

ISBN 978-3-8120-0808-2

Herzlich willkommen zum ONENOTE-Training!

Liebe Leserinnen und Leser,

dieses Buch ist ein Lehr- und Übungsbuch für Lehrkräfte und deren Schüler und Schülerinnen, Studenten und Studentinnen, Teilnehmer und Teilnehmerinnen von Fachkursen sowie für alle, die mithilfe von elektronischen Notizbüchern ihre Arbeit organisieren, strukturieren und vereinfachen wollen.

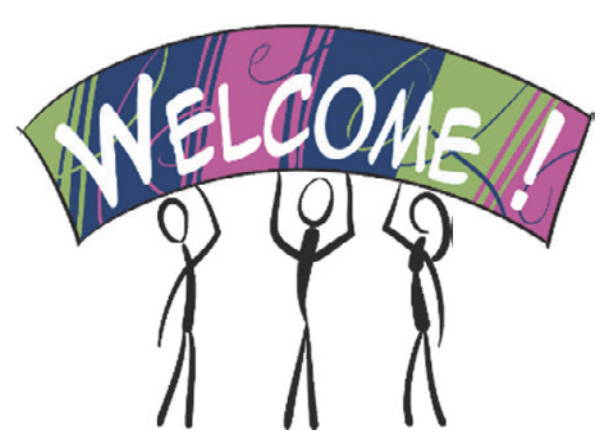

In ONENOTE-Notizbüchern sind Notizen und Dokumente stets übersichtlich geordnet, langfristig nutzbar und schnell abrufbar. Nichts geht verloren. Vielfältige Materialien können hinzugefügt werden. Bei Bedarf kann man Notizbuchinhalte auch präsentieren, drucken, versenden und in anderen Programmen weiterverwenden. Werden Notizbücher auf einem zentralen Server oder in einer Internet-Cloud abgelegt, sind sie ortsunabhängig verfügbar. Lernende, die am Unterricht nicht teilnehmen können, greifen dann über das Internet auf den freigegebenen Lernstoff zu. Aufgaben-, Formel- und Literatursammlungen in Notizbüchern erleichtern die Vorbereitung auf Klassenarbeiten, Klausuren und Abschlussprüfungen.

In diesem Buch wird das **Notizbuch-Programm ONENOTE für die Versionen 2010 und 2013** detailliert beschrieben. Da ONENOTE zum OFFICE-Paket gehört, haben Sie das Programm vermutlich schon auf Ihrem Computer. ONENOTE gibt es für WINDOWS-Rechner, für Macs sowie als App für Handys, iPads, iPhones und Android-Geräte. Schulen erhalten für die ONENOTE-Nutzung besondere Konditionen (siehe Kapitel 9).

Besonders geeignet ist ONENOTE auch **für Notebook- und Tablet-Klassen**. Die Pflege des eigenen Wissensschatzes in elektronischen Notizbüchern ist für Lernende ein wichtiger Schritt, moderne Medien sinnvoll zu nutzen.

Lehrkräfte können mit ONENOTE ihren Unterricht strukturieren und beim Klassenmanagement viel Zeit sparen. Reizvoll sind darüber hinaus gemeinsame Notizbuchprojekte. Hier bietet sich ein großer Spielraum für kreative Ideen!

**Im ersten Kapitel** können Sie und Ihre Lernenden **anhand von drei Übungsaufgaben grundlegende ONENOTE-Kenntnisse erwerben**: Die **Bearbeitungszeit** umfasst dabei etwa **90 Minuten**, also eine Doppelstunde im Unterricht. Sie lernen Notizbücher anzulegen und in Abschnitte und Seiten zu gliedern, Inhalte zu erfassen und zu formatieren, Seitenvorlagen zu nutzen und Bilder, Anhänge sowie vollständige Dateiausdrucke hinzuzufügen. Sie erstellen außerdem Verknüpfungen zu anderen Dateien und Internet-Websites. Schließlich können Sie die Notizbuchseiten ausdrucken und auch nach Microsoft Word senden.

In den darauffolgenden acht Kapiteln dieses Buches finden Sie Beschreibungen und Übungen zu speziellen Funktionen des Notizbuchprogramms. Sie können die **Kapitel 2 bis 9 der Reihe nach durcharbeiten oder einzelne Kapitel nach Bedarf auswählen**. In zahlreichen Abbildungen haben Sie die Vorgehensweise und Übungsergebnisse immer vor Augen.

Die **20 Übungsaufgaben** dieses Buches können Sie **auch als Arbeitsblätter** von der Website des Merkur-Verlags unter dem Buchtitel *OneNote im Unterricht* im Bereich Mediathek downloaden (PDF-Dateien unter dem Button DOWNLOAD). Geben Sie dazu auf der Merkur-Website die folgende Buchnummer ins Suchfeld ein: ISBN 978-3-8120-0808-2. So gelangen Sie schnell zum Ziel.

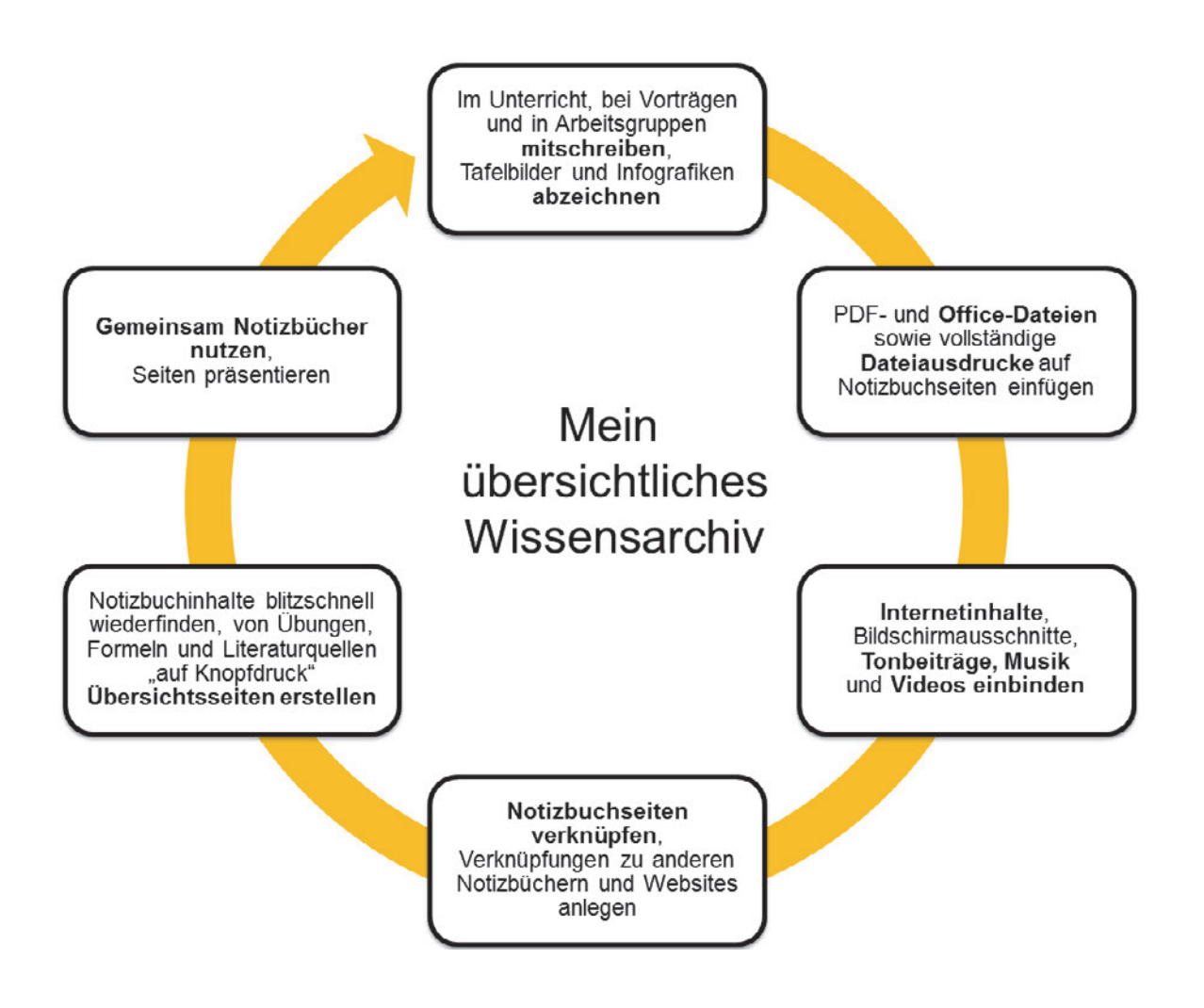

## **Inhaltsverzeichnis**

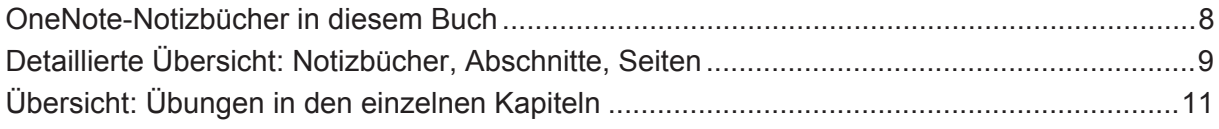

## **1. OneNote-Einführung in 90 Minuten 13**

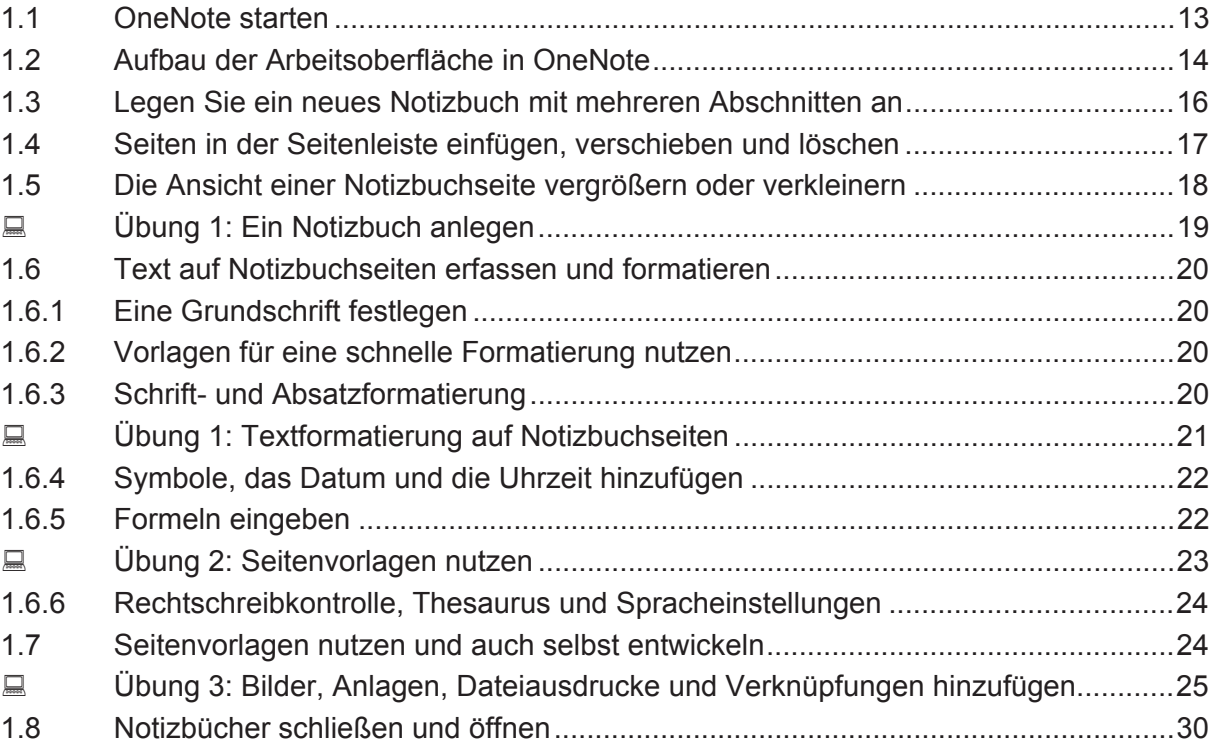

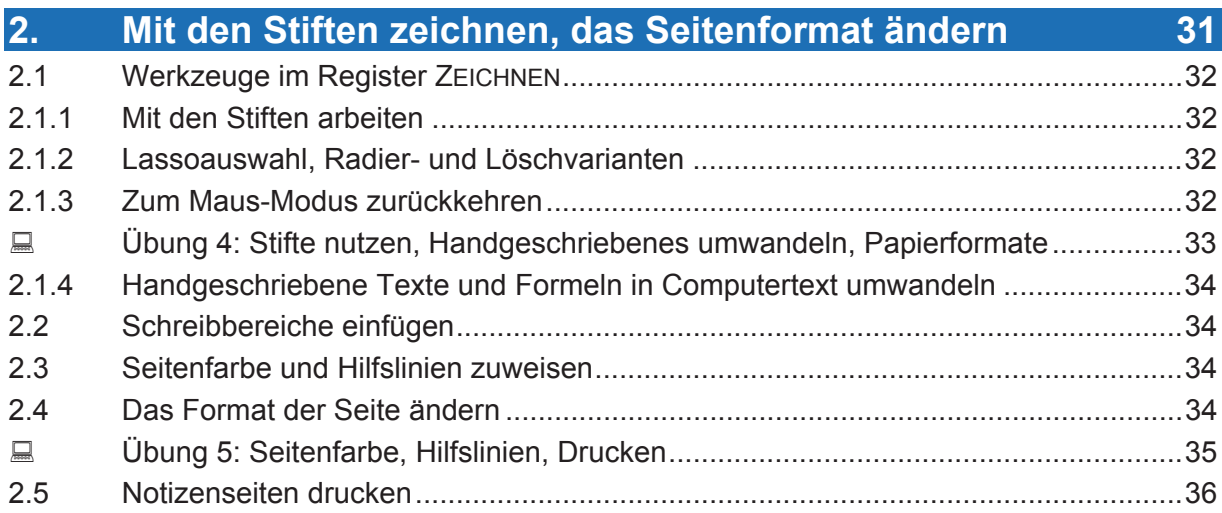

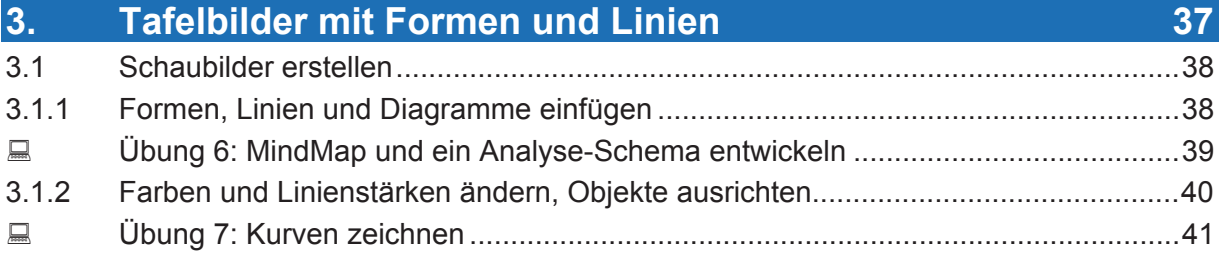

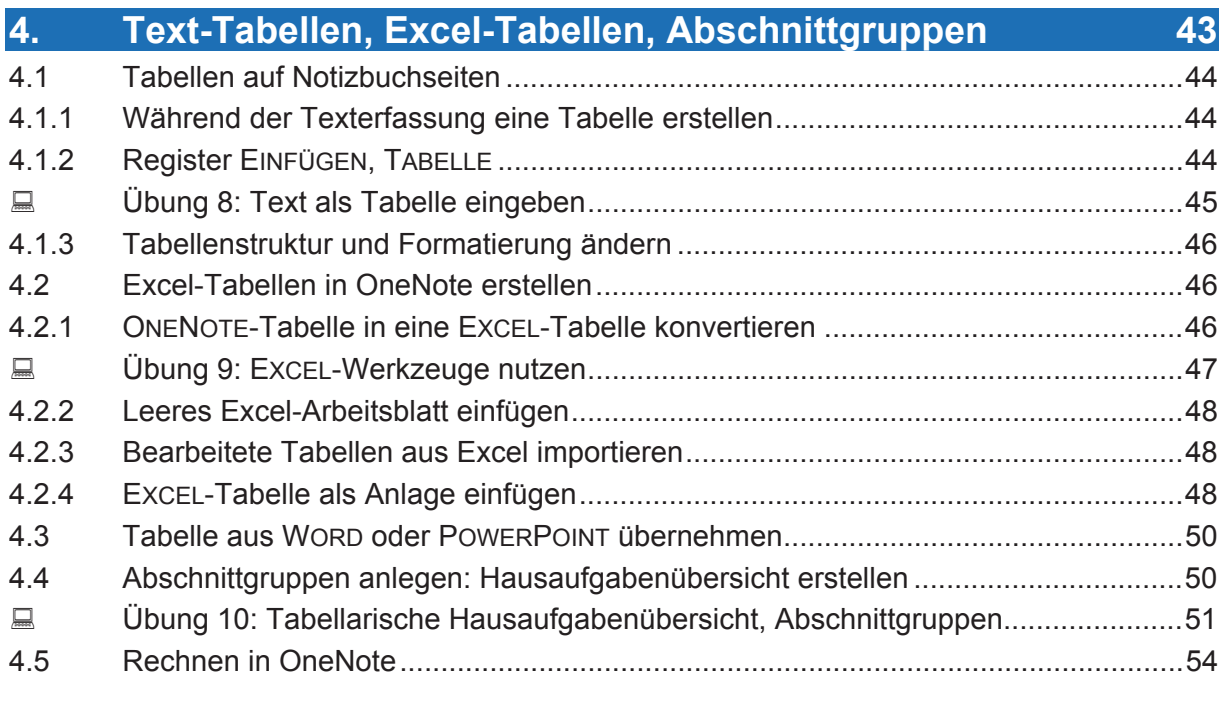

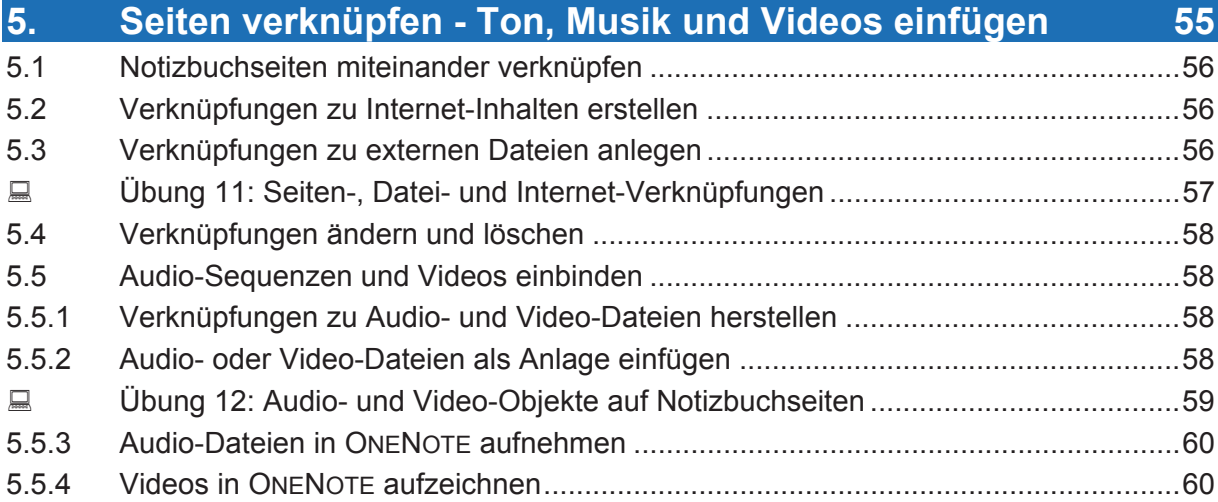

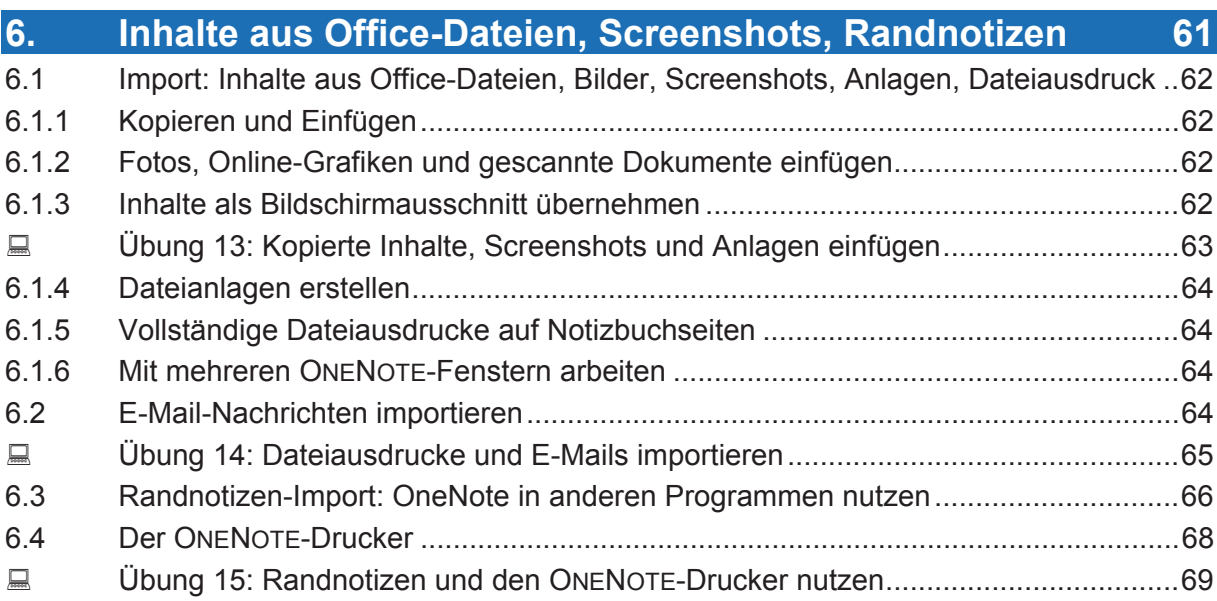

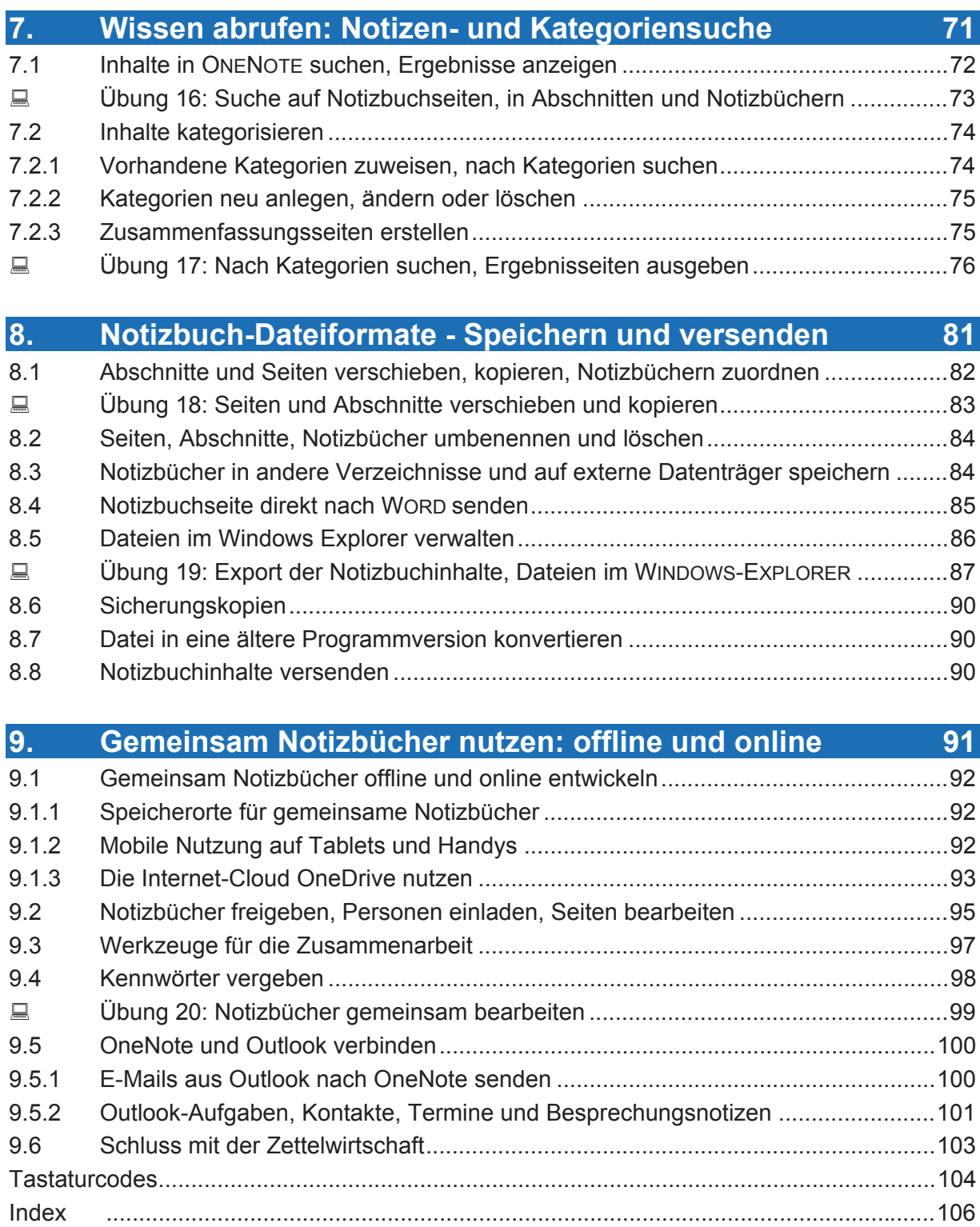